## LG Oct. 5, 2006

## For the Discussion of HFT Control Shell

Please see diagram below:

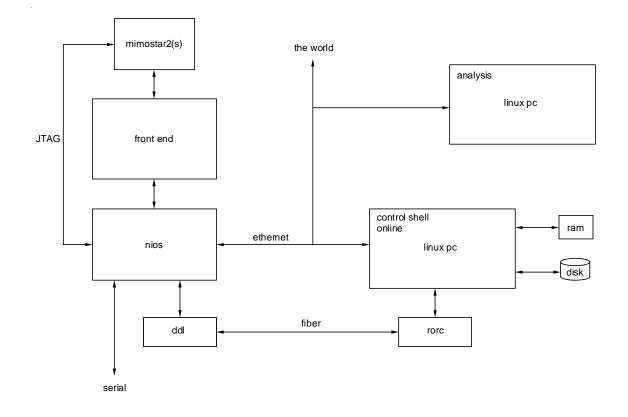

LG 10/5/2006

Comments:

- for initialization, we need to use JTAG from NIOS to configure the MIMOSTAR2s. Michal has prepared software for this but the interface to his software through NIOS needs to be defined. This will depend on our control model. JTAG data passed over RORC – ddl link? 32 bits wide?
- 2. interface definition as per <u>http://www.lbnl.leog.org/rdo/Data\_format\_HFT.pdf</u> for high level to low level / nios.
- 3. control shell on linux pc, interface to rorc for control who will write this? Where is it defined?
- 4. No room in the Altera fpga for linux, keep in external memory? Or no linux?
- 5.